# *Разгадайте кроссворд. Кто быстрее?*

### *Что умеет компьютер или какими «профессиями» он владеет?*

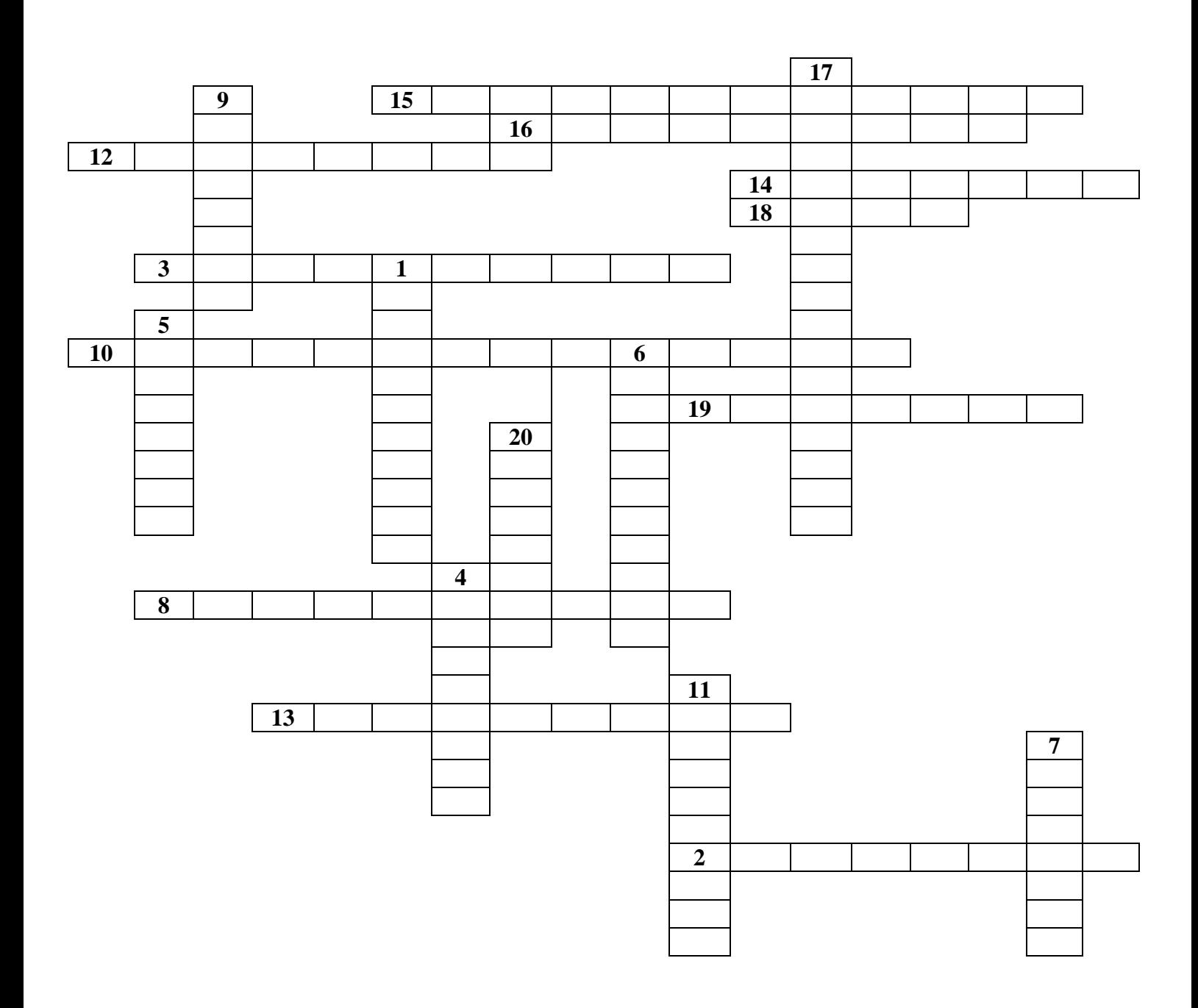

## *Учащимся необходимо разгадать кроссворд. Кто быстрее?*

## *Что умеет компьютер или какими «профессиями» он владеет?*

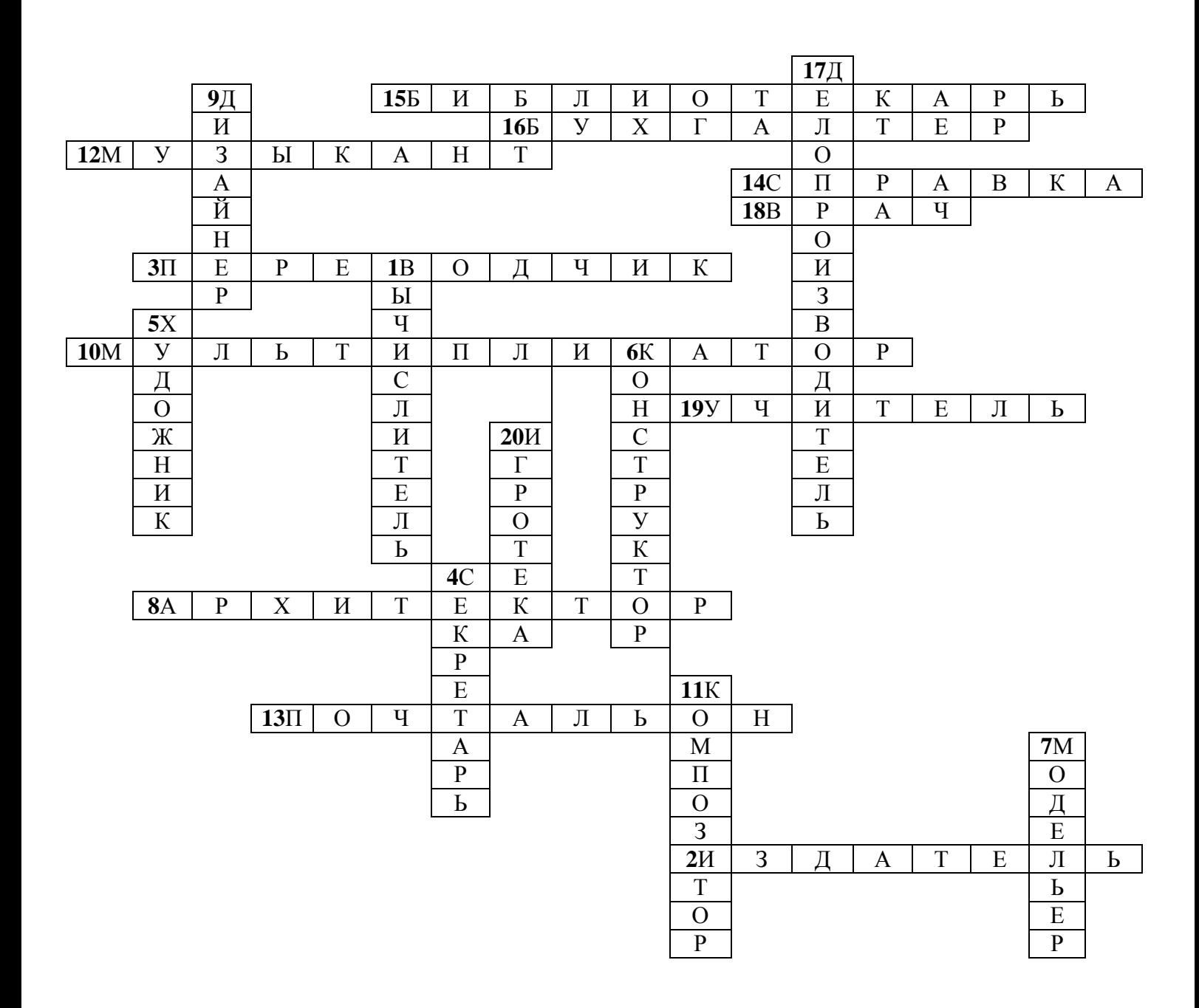

#### **По горизонтали:**

**2.** С помощью компьютера можно создавать макеты книг, газет, журналов, рекламных проспектов и плакатов.

**3.** С помощью компьютера можно осуществлять перевод отдельных слов и текстов с русского языка на иностранный и наоборот.

**8.** С помощью компьютера можно проектировать здания и сооружения, представлять их не только в чертежах, но и в макетах на экране, с возможностью просмотра конструкций снаружи и внутри.

**10.** С помощью компьютера можно создавать двумерные и трехмерные движущиеся изображения, всевозможные видеоэффекты.

**12.** С помощью компьютера можно исполнять музыкальные произведения.

**13.** С помощью компьютера можно доставлять сообщения в любую точку планеты за считанные секунды.

**14.** С помощью компьютера можно представлять информацию по множеству вопросов.

**15.** С помощью компьютера можно хранить сотни тысяч томов, осуществлять быстрый поиск и предоставление на экране нужного материала.

**16.** С помощью компьютера можно производить быстрый расчет заработной платы для всего предприятия, учет доходов и налогов, подготавливать документацию.

**18.** С помощью компьютера можно обследовать, диагностировать и назначать лечение.

**19.** С помощью компьютера можно в наглядной форме представлять учебный материал по любому предмету, моделировать эксперименты, проводить тестирование, исправлять ошибки, оценивать.

### **По вертикали:**

**1.** С помощью компьютера проводится обработка результатов экспериментов, расчет траекторий космических аппаратов, астрономические исследования и многое другое.

**4.** С помощью компьютера возможно ведение делового дневника, напоминание о важных делах и знаменательных событиях.

**5.** С помощью компьютера можно создавать новые изображения и редактировать (изменять размеры, форму, цвет, добавлять и удалять фрагменты) имеющиеся рисунки и фотографии.

**6.** С помощью компьютера можно проектировать и рассчитывать механизмы и конструкции.

**7.** С помощью компьютера можно разрабатывать модели обуви и одежды, подготавливать выкройки.

**9.** С помощью компьютера можно разрабатывать дизайн помещений, создавать на экране интерьеры,

подбирать фактуру и цвет отделочных материалов, моделировать расстановку мебели.

**11.** С помощью компьютера можно сочинять, создавать аранжировку песен.

**17.** С помощью компьютера можно реализовать ведение личных дел сотрудников, подготовку приказов и распоряжений.

**20.** С помощью компьютера можно захватывающе поиграть.

### **ОТВЕТЫ:**

#### **По горизонтали:**

**2.** С помощью компьютера можно создавать макеты книг, газет, журналов, рекламных проспектов и плакатов - ИЗДАТЕЛЬ.

**3.** С помощью компьютера можно осуществлять перевод отдельных слов и текстов с русского языка на иностранный и наоборот - ПЕРЕВОДЧИК.

**8.** С помощью компьютера можно проектировать здания и сооружения, представлять их не только в чертежах, но и в макетах на экране, с возможностью просмотра конструкций снаружи и внутри - АРХИТЕКТОР.

**10.** С помощью компьютера можно создавать двумерные и трехмерные движущиеся изображения, всевозможные видеоэффекты - МУЛЬТИПЛИКАТОР.

**12.** С помощью компьютера можно исполнять музыкальные произведения - МУЗЫКАНТ.

**13.** С помощью компьютера можно доставлять сообщения в любую точку планеты за считанные секунды - ПОЧТАЛЬОН.

**14.** С помощью компьютера можно представлять информацию по множеству вопросов - СПРАВКА.

**15.** С помощью компьютера можно хранить сотни тысяч томов, осуществлять быстрый поиск и предоставление на экране нужного материала - БИБЛИОТЕКАРЬ.

**16.** С помощью компьютера можно производить быстрый расчет заработной платы для всего предприятия, учет доходов и налогов, подготавливать документацию - БУХГАЛТЕР.

**18.** С помощью компьютера можно обследовать, диагностировать и назначать лечение - ВРАЧ.

**19.** С помощью компьютера можно в наглядной форме представлять учебный материал по любому предмету, моделировать эксперименты, проводить тестирование, исправлять ошибки, оценивать - УЧИТЕЛЬ.

#### **По вертикали:**

**1.** С помощью компьютера проводится обработка результатов экспериментов, расчет траекторий космических аппаратов, астрономические исследования и многое другое - ВЫЧИСЛИТЕЛЬ.

**4.** С помощью компьютера возможно ведение делового дневника, напоминание о важных делах и знаменательных событиях - СЕКРЕТАРЬ.

**5.** С помощью компьютера можно создавать новые изображения и редактировать (изменять размеры, форму, цвет, добавлять и удалять фрагменты) имеющиеся рисунки и фотографии - ХУДОЖНИК.

**6.** С помощью компьютера можно проектировать и рассчитывать механизмы и конструкции - КОНСТРУКТОР.

**7.** С помощью компьютера можно разрабатывать модели обуви и одежды, подготавливать выкройки - МОДЕЛЬЕР.

**9.** С помощью компьютера можно разрабатывать дизайн помещений, создавать на экране интерьеры, подбирать фактуру и цвет отделочных материалов, моделировать расстановку мебели - ДИЗАЙНЕР.

**11.** С помощью компьютера можно сочинять, создавать аранжировку песен - КОМПОЗИТОР.

**17.** С помощью компьютера можно реализовать ведение личных дел сотрудников, подготовку приказов и распоряжений - ДЕЛОПРОИЗВОДИТЕЛЬ.

**20.** С помощью компьютера можно захватывающе поиграть - ИГРОТЕКА.